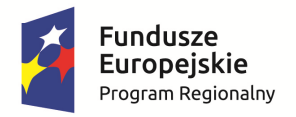

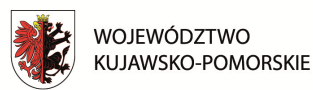

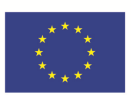

Mój region w Europie

# **Instrukcja wypełniania wniosku preselekcyjnego**  projektu zintegrowanego realizowanego w zakresie wychowania przedszkolnego w ramach Regionalnego Programu Operacyjnego Województwa Kujawsko-Pomorskiego na lata 2014-2020

**Wersja 1.0** 

**Toruń, czerwiec 2016 r.**

# **Spis treści**

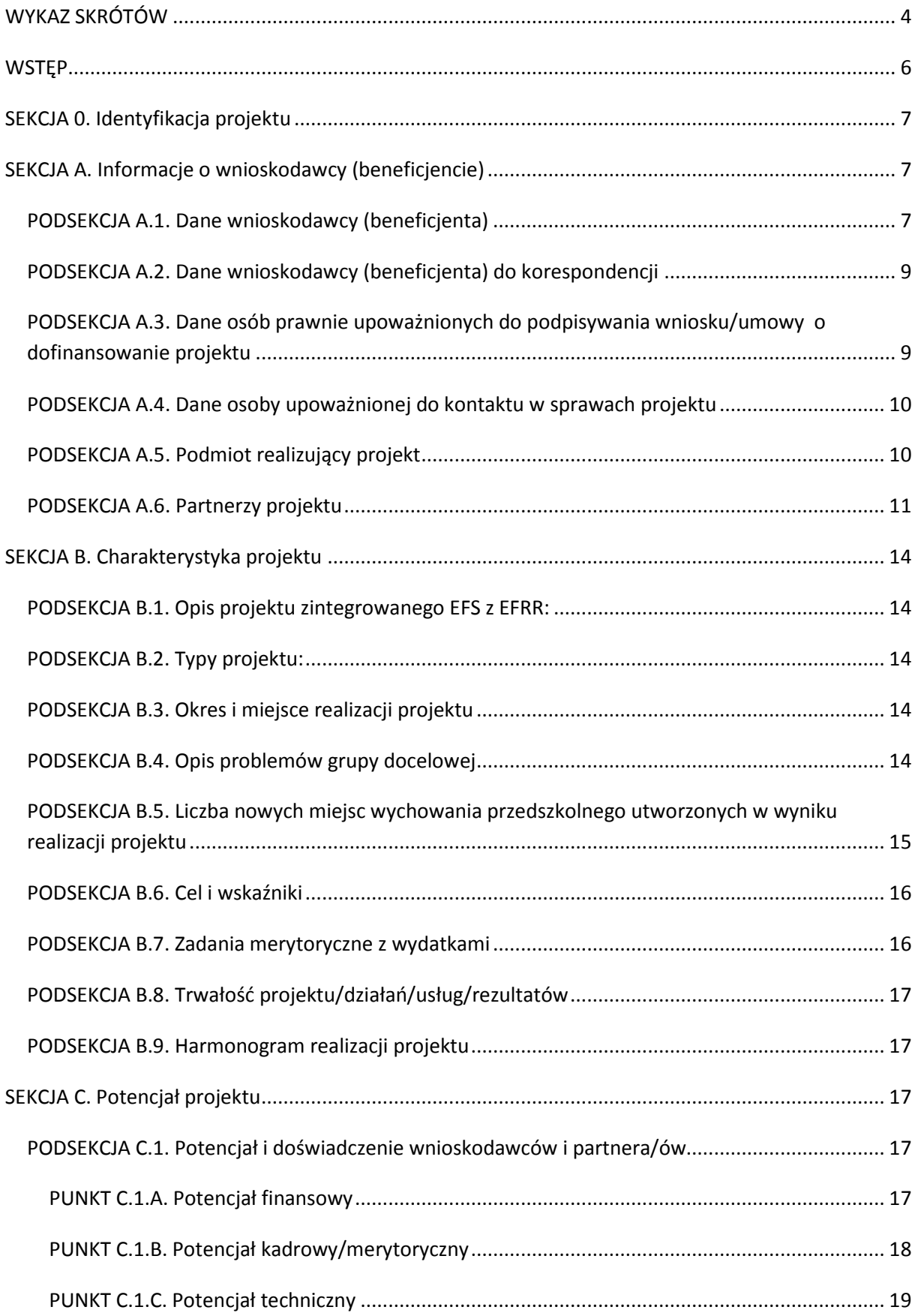

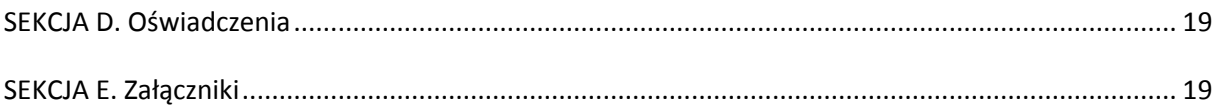

# **WYKAZ SKRÓTÓW**

**Baza internetowa REGON –** Baza internetowa REGON Głównego Urzędu Statystycznego – wyszukiwarka podmiotów gospodarki narodowej;

**Działanie/Poddziałanie** – Działanie lub Poddziałanie w ramach Osi Priorytetowej Regionalnego Programu Operacyjnego Województwa Kujawsko-Pomorskiego na lata 2014-2020;

**IK UP** – Instytucja Koordynująca Umowę Partnerstwa (Ministerstwo Infrastruktury i Rozwoju);

**IZ RPO** – Zarząd Województwa Kujawsko-Pomorskiego;

**JST** – jednostka samorządu terytorialnego;

**NIP** – Numer Identyfikacji Podatkowej nadawany przez naczelnika właściwego urzędu skarbowego;

**Oś priorytetowa** – Oś priorytetowa Regionalnego Programu Operacyjnego Województwa Kujawsko-Pomorskiego na lata 2014-2020;

**PKD** – Polska Klasyfikacja Działalności 2007;

**PI** – Priorytet Inwestycyjny w ramach Regionalnego Programu Operacyjnego Województwa Kujawsko-Pomorskiego na lata 2014-2020;

**REGON** – Krajowy Rejestr Urzędowy Podmiotów Gospodarki Narodowej prowadzony przez Prezesa Głównego Urzędu Statystycznego;

**Rozporządzenie 215/2014** – rozporządzenie wykonawcze Komisji (UE) nr 215/2014 z dnia 7 marca 2014 r. ustanawiające zasady wykonania rozporządzenia Parlamentu Europejskiego i Rady (UE) nr 1303 ustanawiającego wspólne przepisy dotyczące Europejskiego Funduszu Rozwoju Regionalnego, Europejskiego Funduszu Społecznego, Funduszu Spójności, Europejskiego Funduszu Rolnego na rzecz Rozwoju Obszarów Wiejskich oraz Europejskiego Funduszu Morskiego i Rybackiego oraz ustanawiające przepisy ogólne dotyczące Europejskiego Funduszu Rozwoju Regionalnego, Europejskiego Funduszu Społecznego, Funduszu Spójności, Europejskiego Funduszu Rolnego na rzecz Rozwoju Obszarów Wiejskich oraz Europejskiego Funduszu Morskiego i Rybackiego w zakresie metod wsparcia w odniesieniu do zmian klimatu, określania celów pośrednich i końcowych na potrzeby ram wykonania oraz klasyfikacji kategorii interwencji w odniesieniu do europejskich funduszy strukturalnych i inwestycyjnych (Dz. Urz. UE L 69/65 z 08.03.2014).

**RPO WK-P 2014-2020** – Regionalny Program Operacyjny Województwa Kujawsko-Pomorskiego na lata 2014-2020;

**SL2014** – aplikacja główna centralnego systemu teleinformatycznego, o którym mowa w rozdziale 16 ustawy z dnia 11 lipca 2014 r. o zasadach realizacji programów w zakresie polityki spójności finansowanych w perspektywie finansowej 2014-2020 (Dz. U. poz. 1146);

**SzOOP** – Szczegółowy Opis Osi Priorytetowych Regionalnego Programu Operacyjnego Województwa Kujawsko-Pomorskiego na lata 2014-2020;

**TERYT** – Krajowy Rejestr Urzędowy Podziału Terytorialnego Kraju prowadzony przez Główny Urząd Statystyczny;

**Ustawa** – Ustawa z dnia 11 lipca 2014 r. o zasadach realizacji programów w zakresie polityki spójności finansowanych w perspektywie finansowej 2014-2020 (Dz. U. poz. 1146);

**WLWK 2014** – Wspólna Lista Wskaźników Kluczowych 2014-2020 – EFS stanowiąca załącznik nr 2 do Wytycznych w zakresie monitorowania postępu rzeczowego realizacji programów operacyjnych na lata 2014-2020;

**Wytyczne w zakresie kwalifikowalności wydatków** – Wytyczne w zakresie kwalifikowalności wydatków w ramach Europejskiego Funduszu Rozwoju Regionalnego, Europejskiego Funduszu Społecznego oraz Funduszu Spójności na lata 2014-2020;

**Wytyczne w zakresie równości szans** – Wytyczne w zakresie realizacji zasady równości szans i niedyskryminacji, w tym dostępności dla osób z niepełnosprawnościami, oraz zasady równości szans kobiet i mężczyzn w ramach funduszy unijnych na lata 2014-2020.

### **WSTĘP**

Przedmiotowa instrukcja ma na celu ułatwienie wnioskodawcy wypełnianie **wniosku preselekcyjnego** składanego w trybie konkursowym na etap preselekcji w ramach projektów zintegrowanych dla *Poddziałania 10.2.1 Wychowanie przedszkolne* oraz *Poddzialania 6.3.1 Inwestycje w infrastrukturę przedszkolną*.

W celu rozpoczęcia wypełniania wniosku preselekcyjnego należy zauważyć, iż będzie uzupełniany w formacie *Ms Word* (edytor tekstowy) bez użycia GWD (generatora wniosku o dofinansowanie) należy więc szczególnie zwrócić uwagę na formatowanie tekstu oraz zawartych w formularzu tabel, tak aby wniosek był czytelny dla osób je oceniających.

Dla łatwiejszego zidentyfikowania pewnych informacji w ramach wskazanych powyżej poddziałań, na które składany jest wniosek część informacji został już dla wnioskodawcy zawarte w tym formularzu.

W ramach formatowania tekstu należy zastosować czcionkę: **Calibri** o wielkości **10 oraz wpisując odpowiedni tekst w** *--pole tekstowe—, ( ---).*

Pola opisowe (*--pole tekstowe--)* we wniosku preselekcyjnym powinny być wypełniane w języku polskim poprzez stosowanie całych wyrazów oraz ewentualnie skrótów powszechnie obowiązujących w języku polskim, co umożliwi właściwe zrozumienie zapisów zawartych we wniosku przez osoby dokonujące oceny.

Część pól we wniosku preselekcyjnym jest obligatoryjna do uzupełnienia.

### **WAŻNE !**

**Dodatkowo, ze względu na udostępnienie formularza wniosku preselekcyjnego w wersji edytowalnej (bez użycia generatora), każdą stronę wniosku i załączników należy parafować.** 

# **SEKCJA 0. Identyfikacja projektu**

W ramach tej sekcji wskazano dla wnioskodawcy (beneficjenta) odpowiednie informacji, co do program operacyjnego, osi priorytetowej, działania oraz poddziałania odpowiednio w ramach Europejskiego Funduszu Społecznego jak i Europejskiego Funduszu Rozwoju Regionalnego.

# **SEKCJA A. Informacje o wnioskodawcy (beneficjencie)**

*Ważne ! - jeżeli wnioskodawcą jest więcej niż jeden podmiot wówczas należy powielić poniższe tabele)* 

# **PODSEKCJA A.1. Dane wnioskodawcy (beneficjenta)**

**1. NIP** – numer identyfikacji podatkowej nadany wnioskodawcy przez odpowiedni urząd skarbowy. (wyjątek: podmioty nieposiadające polskiego numeru REGON).

Jeżeli podmiot zagraniczny składający wniosek o dofinansowanie nie posiada polskiego NIP-u, należy wprowadzić właściwy dla wnioskodawcy odpowiednik numeru identyfikacji podatkowej.

**2. REGON** – należy wskazać numer identyfikacyjny REGON w formacie 9- lub 14-cyfrowym. Należy stosować wyłącznie cyfry arabskie, nie oddzielając ich łącznikami, myślnikami czy spacjami. Jeżeli podmiot zagraniczny składający wniosek o dofinansowanie nie posiada polskiego REGON-u, nie należy wypełniać pola. W tej sytuacji pole pozostaje puste.

**3. Nazwa** - należy podać pełną nazwę wnioskodawcy zgodnie z wpisem do rejestru albo ewidencji właściwej dla formy organizacyjnej.

**4. Forma prawna** – należy wpisać odpowiednią formę prawną wnioskodawcy wskazanej w zaświadczeniu o nadaniu numeru REGON (o ile wnioskodawca numer posiada). Zgodnie z §8 rozporządzenia Rady Ministrów z dnia 27 lipca 1999 r. w sprawie sposobu i metodologii prowadzenia i aktualizacji rejestru podmiotów gospodarki narodowej, w tym wzorów wniosków, ankiet i zaświadczeń, oraz szczegółowych warunków i trybu współdziałania służb statystyki publicznej z innymi organami prowadzącymi urzędowe rejestry i systemy informacyjne administracji publicznej (Dz. U. Nr 69, poz. 763 z późn. zm.).

**5. Forma własności** –należy wpisać odpowiednią formę własności wnioskodawcy. Zgodną z §9 rozporządzenia Rady Ministrów z dnia 27 lipca 1999 r. w sprawie sposobu i metodologii prowadzenia i aktualizacji rejestru podmiotów gospodarki narodowej, w tym wzorów wniosków, ankiet i zaświadczeń, oraz szczegółowych warunków i trybu współdziałania służb statystyki publicznej z innymi organami prowadzącymi urzędowe rejestry i systemy informacyjne administracji publicznej (Dz. U. Nr 69, poz. 763 z późn. zm.).

**6. Status przedsiębiorstwa** – jeśli wnioskodawca nie jest przedsiębiorcą należy zaznaczyć odpowiednio "Nie dotyczy". W przypadku, gdy wnioskodawca jest przedsiębiorcą należy wpisać odpowiednio: mikroprzedsiębiorstwo, małe przedsiębiorstwo, średnie przedsiębiorstwo i duże przedsiębiorstwo. Wybór statusu powinien zostać dokonany zgodnie z definicją danej kategorii przedsiębiorstwa określoną w *załączniku I* do *rozporządzenia Komisji (UE) nr 651/2014 z dnia 17 czerwca 2014 r. uznającego niektóre rodzaje pomocy za zgodne z rynkiem wewnętrznym w zastosowaniu art. 107 i 108 Traktatu* (Dz. Urz. UE, L 187/1 z 26.06.2014 r.).

**7. Nazwa i numer dokumentu rejestrowego** – jeśli wnioskodawca nie jest przedsiębiorcą należy zaznaczyć odpowiednio "Nie dotyczy". W polu należy wpisać nazwę i numer dokumentu rejestrowego wnioskodawcy (np. numer KRS/CEIDG czy w przypadku naboru wniosków od niepublicznych placówek kształcenia ustawicznego – nazwa dokumentu oraz numer wpisu do ewidencji niepublicznych placówek). W sytuacji, gdy wnioskodawca dysponuje innym dokumentem określającym jego status prawny, np. umowa spółki cywilnej, statut czy decyzja o akredytacji, należy podać jedynie nazwę dokumentu.

8. PKD – wnioskodawca nieposiadający nadanego PKD zaznacza opcję "Nie dotyczy". Pole jest obligatoryjne do wypełnienia wyłącznie przez podmioty prowadzące działalność gospodarczą i posiadające kod PKD 2007.

# **9. Adres**

- **Kraj** należy wpisać Polska (wyjątek: podmioty nieposiadające polskiego numeru REGON). Ewentualnie wpisanie innego odpowiedniego kraju.
- **Województwo**  należy wpisać kujawsko-pomorskie lub inne województwo, w którym siedzibę ma wnioskodawca. Jeżeli wnioskodawca wybrał powyżej inny kraj niż Polska, to pole Województwo pozostaje puste.
- **Powiat** należy wpisać odpowiednio nazwę powiatu, w którym siedzibę ma wnioskodawca. Jeżeli wnioskodawca wybrał powyżej inny kraj niż Polska, to pole Powiat pozostaje puste.
- **Gmina** należy wpisać odpowiednio nazwę gminy, w którym siedzibę ma wnioskodawca. Jeżeli wnioskodawca wybrał powyżej inny kraj niż Polska, to pole Gmina pozostaje puste.
- **Kod pocztowy** należy wskazać kod pocztowy w formacie 5-cyfrowym (maska xx-xxx). Jeżeli wnioskodawca wybrał powyżej inny kraj niż Polska, to pole pozostaje puste.
- **Miejscowość** należy wpisać nazwę miejscowości, w której siedzibę ma wnioskodawca. *Uwaga:* Jeżeli wnioskodawca wybrał powyżej inny kraj niż Polska, to w polu tym wpisuje pełny adres swojej siedziby będącej poza granicami polski.
- **Ulica** należy wskazać nazwę ulicy właściwą dla nazwy miejscowości określonej powyżej. Jeżeli dana miejscowość nie posiada wyodrębnionych ulic, należy wskazać nazwę właściwej miejscowości lub wskazać "nie dotyczy".
- **Nr budynku** w tym polu należy wskazać numer budynku znajdującego się na wybranej ulicy w miejscowości (albo w miejscowości), w której wnioskodawca ma siedzibę. Pole ma charakter numeryczny.

 **Nr lokalu** – w tym polu należy wskazać numer lokalu w budynku znajdującym się na wybranej ulicy (albo w wybranej miejscowości) w miejscowości, w której wnioskodawca ma siedzibę. Pole ma charakter numeryczny. Pole pozostaje puste jeśli nie dotyczy.

**10. Telefon** – w tym polu należy wskazać numer telefonu wnioskodawcy.

**11. Faks** – w tym polu należy wskazać numer faksu wnioskodawcy. W przypadku nieposiadania faksu należy wpisać "Nie dotyczy".

**12. Adres e-mail** –w tym polu należy wskazać adres poczty elektronicznej wnioskodawcy w określonym formacie (identyfikator użytkownika, znak @ oraz pełna nazwa domenowa serwera poczty elektronicznej).

### **PODSEKCJA A.2. Dane wnioskodawcy (beneficjenta) do korespondencji**

Pola w podsekcji A.2. są wypełniane przez wnioskodawcę tylko wtedy, gdy dane korespondencyjne wnioskodawcy są inne niż adres jego siedziby albo gdy wnioskodawca chce, aby korespondencja związana z projektem była kierowana na adres innego podmiotu. W związku z fakultatywną możliwością wypełniania podsekcji A.2., możliwość zaznaczenia opcji "Nie dotyczy".

# **PODSEKCJA A.3. Dane osób prawnie upoważnionych do podpisywania wniosku/umowy o dofinansowanie projektu**

- **1. Imię i nazwisko –** należy wskazać imię (imiona) i nazwisko osoby uprawnionej do podejmowania decyzji wiążących w imieniu wnioskodawcy (beneficjenta) (np. zgodnie z wpisem do rejestru albo ewidencji właściwych dla formy organizacyjnej wnioskodawcy (beneficjenta) albo aktualnym upoważnieniem, pełnomocnictwem lub innym równoważnym dokumentem).
- **2. Stanowisko** należy wskazać stanowisko zajmowane przez osobę uprawnioną do podejmowania decyzji wiążących w imieniu wnioskodawcy (beneficjenta).

Jeżeli, zgodnie z dokumentami prawnymi określającymi funkcjonowanie wnioskodawcy (beneficjenta) (np. statut, wpis do KRS, umowa spółki), do reprezentowania wnioskodawcy (beneficjenta) konieczny jest podpis więcej niż jednej osoby, to wszystkie uprawnione osoby powinny być wskazane w podsekcji A.3. Dodanie kolejnej osoby następuje poprzez powielenie odpowiednich zapisów (dodanie wierszy poniżej).

 Jeżeli osoba podpisująca wniosek preselekcyjny działa na podstawie pełnomocnictwa lub upoważnień, powinna ona zostać wskazana w podsekcji A.3. Upoważnienie do reprezentowania wnioskodawcy powinno być dostarczone IZ RPO WK-P do weryfikacji wraz z wnioskiem preselekcyjnym.

Nie ma konieczności parafowania poszczególnych stron wniosku. Osoba/y wskazana/e w podsekcji A.3. wniosku jest/są to osoba/y, która/e opatruje/ą wniosek podpisem i/lub pieczęcią imienną w sekcji E. Oświadczenia.

# **PODSEKCJA A.4. Dane osoby upoważnionej do kontaktu w sprawach projektu**

- **1. Imię i nazwisko** należy wskazać imię (imiona) i nazwisko osoby do kontaktów roboczych, z którą kontaktować się będzie właściwa instytucja. Musi to być osoba mająca możliwie pełną wiedzę na temat składanego wniosku o dofinansowanie.
- **2. Telefon –** należy wskazać bezpośredni numer telefonu do osoby upoważnionej do kontaktu w sprawach projektu.
- **3. Faks** należy wskazać numer faksu do osoby upoważnionej do kontaktu w sprawach projektu (jeżeli jest taka możliwość) albo pozostawić puste pole.
- **4. Adres e-mail** należy wskazać adres e-mail do osoby upoważnionej do kontaktu w sprawach projektu. Odpowiedni format adresu (identyfikator użytkownika, znak @ oraz pełna nazwa domenowa serwera poczty elektronicznej).

# **PODSEKCJA A.5. Podmiot realizujący projekt**

Pola w podsekcji A.5. są wypełniane przez wnioskodawcę tylko wtedy, gdy realizacja projektu będzie powierzona jednostce organizacyjnej JST nieposiadającej osobowości prawnej albo stroną umowy o dofinansowanie na podstawie upoważnienia, pełnomocnictwa lub innego równoważnego dokumentu będzie jednostka organizacyjna JST. W związku z fakultatywną możliwością wypełniania podsekcji A.5. można zaznaczyć opcję "Nie dotyczy".

**1. NIP** – w tym polu należy wskazać NIP podmiotu realizującego projekt w formacie 10-cyfrowym. Należy stosować wyłącznie cyfry arabskie, nie oddzielając ich łącznikami, myślnikami czy spacjami.

**2. REGON** – w tym polu należy wskazać numer identyfikacyjny REGON w formacie 9- lub 14 cyfrowym. Należy stosować wyłącznie cyfry arabskie, nie oddzielając ich łącznikami, myślnikami czy spacjami.

**3. Nazwa** – w tym polu należy wskazać pełną nazwę podmiotu realizującego projekt (zgodnie z wpisem do rejestru albo ewidencji właściwej dla formy organizacyjnej).

**4. Forma prawna** – należy wpisać odpowiednią formy prawną podmiotu realizującego projekt. Zgodnie z §8 rozporządzenia Rady Ministrów z dnia 27 lipca 1999 r. w sprawie sposobu i metodologii prowadzenia i aktualizacji rejestru podmiotów gospodarki narodowej, w tym wzorów wniosków, ankiet i zaświadczeń, oraz szczegółowych warunków i trybu współdziałania służb statystyki publicznej z innymi organami prowadzącymi urzędowe rejestry i systemy informacyjne administracji publicznej (Dz. U. Nr 69, poz. 763 z późn. zm.).

**5. Forma własności** – należy wpisać odpowiednią formę własności podmiotu realizującego projekt. Zgodnie z §9 rozporządzenia Rady Ministrów z dnia 27 lipca 1999 r. w sprawie sposobu i metodologii prowadzenia i aktualizacji rejestru podmiotów gospodarki narodowej, w tym wzorów wniosków, ankiet i zaświadczeń, oraz szczegółowych warunków i trybu współdziałania służb statystyki publicznej z innymi organami prowadzącymi urzędowe rejestry i systemy informacyjne administracji publicznej (Dz. U. Nr 69, poz. 763 z późn. zm.).

# **6. Adres siedziby/oddziału**

- **Kraj** należy wpisać Polska lub odpowiednio inny kraj realizatora projektu.
- **Województwo**  należy wpisać kujawsko-pomorskie lub inne województwo, w którym siedzibą/oddział ma realizatora projektu.
- **Powiat** należy wpisać powiatu, w którym siedzibą/oddział ma realizatora projektu.
- **Gmina** należy wpisać gminę, w której siedzibą/oddział ma realizatora projektu.
- **Kod pocztowy** należy wskazać kod pocztowy w formacie 5-cyfrowym (maska xx-xxx).
- **Miejscowość** należy wskazać miejscowość, w której siedzibą/oddział ma realizatora projektu.
- **Ulica** należy wskazać nazwę ulicy właściwą dla nazwy miejscowości określonej powyżej. Jeżeli dana miejscowość nie posiada wyodrębnionych ulic, należy wskazać nazwę właściwej miejscowości lub wskazać "nie dotyczy".
- **Nr budynku** w tym polu należy wskazać numer budynku znajdującego się na wybranej ulicy w miejscowości (albo w miejscowości), w której podmiot realizujący projekt ma siedzibę.
- **Nr lokalu** w tym polu należy wskazać numer lokalu w budynku znajdującym się na wybranej ulicy (albo w wybranej miejscowości) w miejscowości, w której podmiot realizujący projekt ma siedzibę.
- **Telefon** w tym polu należy wskazać numer telefonu podmiotu realizującego projekt.
- **Faks** w tym polu należy wskazać numer faksu podmiotu realizującego projekt. W przypadku nieposiadania faksu należy wpisać "Nie dotyczy".
- **Adres e-mail** w tym polu należy wskazać adres poczty elektronicznej podmiotu realizującego projekt w określonym formacie (identyfikator użytkownika, znak @ oraz pełna nazwa domenowa serwera poczty elektronicznej).

# **PODSEKCJA A.6. Partnerzy projektu**

**Projekt partnerski** – w tym polu należy wskazać, czy projekt będzie realizowany w partnerstwie (projekt partnerski, o którym mowa w art. 33 ustawy). Możliwość zaznaczenia opcji "NIE" lub zaznaczenie "TAK", co skutkuje koniecznością wypełnienia poniższych pól.

**1. NIP** – w tym polu należy wskazać NIP partnera w formacie 10-cyfrowym. Należy stosować wyłącznie cyfry arabskie, nie oddzielając ich łącznikami, myślnikami czy spacjami.

Jeżeli partner nie posiada polskiego NIP-u, należy wprowadzić właściwy dla partnera odpowiednik numeru identyfikacji podatkowej.

**2. REGON** – należy wskazać numer identyfikacyjny REGON w formacie 9- lub 14-cyfrowym. Należy stosować wyłącznie cyfry arabskie, nie oddzielając ich łącznikami, myślnikami czy spacjami. Jeżeli podmiot zagraniczny będący partnerem nie posiada polskiego REGON-u, nie należy wypełniać pola.

**3. Nazwa** – w tym polu należy wskazać pełną nazwę partnera (zgodnie z wpisem do rejestru albo ewidencji właściwej dla formy organizacyjnej).

**4. Forma prawna** – należy wpisać odpowiednią formę prawną partnera wskazaną w zaświadczeniu o nadaniu numeru REGON (o ile partner numer posiada). Zgodnie z §8 rozporządzenia Rady Ministrów z dnia 27 lipca 1999 r. w sprawie sposobu i metodologii prowadzenia i aktualizacji rejestru podmiotów gospodarki narodowej, w tym wzorów wniosków, ankiet i zaświadczeń, oraz szczegółowych warunków i trybu współdziałania służb statystyki publicznej z innymi organami prowadzącymi urzędowe rejestry i systemy informacyjne administracji publicznej (Dz. U. Nr 69, poz. 763 z późn. zm.).

**5. Forma własności** – należy wpisać odpowiednią formę własności partnera. Zgodnie z §9 rozporządzenia Rady Ministrów z dnia 27 lipca 1999 r. w sprawie sposobu i metodologii prowadzenia i aktualizacji rejestru podmiotów gospodarki narodowej, w tym wzorów wniosków, ankiet i zaświadczeń, oraz szczegółowych warunków i trybu współdziałania służb statystyki publicznej z innymi organami prowadzącymi urzędowe rejestry i systemy informacyjne administracji publicznej (Dz. U. Nr 69, poz. 763 z późn. zm.).

**6. Status przedsiębiorstwa** – domyślna wartość pola to "Nie dotyczy". Status przedsiębiorstwa należy uzupełnić wyłącznie wówczas, gdy partner jest przedsiębiorcą wpisując odpowiednio: mikroprzedsiębiorstwo, małe przedsiębiorstwo, średnie przedsiębiorstwo i duże przedsiębiorstwo. Wpisanie statusu powinien zostać dokonane zgodnie z definicją danej kategorii przedsiębiorstwa określoną w *załączniku I* do *rozporządzenia Komisji (UE) nr 651/2014 z dnia 17 czerwca 2014 r. uznającego niektóre rodzaje pomocy za zgodne z rynkiem wewnętrznym w zastosowaniu art. 107 i 108 Traktatu* (Dz. Urz. UE, L 187/1 z 26.06.2014 r.).

**7. Nazwa i numer dokumentu rejestrowego** – W polu należy wskazać nazwę i numer dokumentu rejestrowego partnera (np. numer KRS/CEIDG czy w przypadku naboru wniosków od niepublicznych placówek kształcenia ustawicznego – nazwa dokumentu oraz numer wpisu do ewidencji niepublicznych placówek). W sytuacji, gdy partner dysponuje innym dokumentem określającym jego status prawny, np. umowa spółki cywilnej, statut czy decyzja o akredytacji (Ośrodek Wsparcia Ekonomii Społecznej), należy podać jedynie nazwę dokumentu. Jeśli partnera te pole nie dotyczy odpowiednio zaznaczyć.

**8. PKD** – należy odpowiednio uzupełnić – wybór działu, grupy, klasy i podklasy.

Partner nieposiadający nadanego PKD zaznacza opcję "Nie dotyczy". Pole jest obligatoryjne do wypełnienia wyłącznie przez podmioty prowadzące działalność gospodarczą i posiadające kod PKD 2007.

# **9. Adres**

- **Kraj** należy wpisać Polska lub odpowiednio inny kraj partnera.
- **Województwo**  należy wpisać kujawsko-pomorskie lub inne województwo, w którym siedzibą/oddział ma partner.
- **Powiat** należy wpisać powiatu, w którym siedzibą/oddział ma partner.
- **Gmina** należy wpisać gminę, w której siedzibą/oddział ma partner.
- **Kod pocztowy** należy wskazać kod pocztowy w formacie 5-cyfrowym (maska xx-xxx).
- **Miejscowość** należy wskazać miejscowość, w której siedzibą/oddział ma partner.
- **Ulica** należy wskazać nazwę ulicy właściwą dla nazwy miejscowości określonej powyżej. Jeżeli dana miejscowość nie posiada wyodrębnionych ulic, należy wskazać nazwę właściwej miejscowości lub wskazać "nie dotyczy".
- **Nr budynku** w tym polu należy wskazać numer budynku znajdującego się na wybranej ulicy w miejscowości (albo w miejscowości), w której partner ma siedzibę.
- **Nr lokalu** w tym polu należy wskazać numer lokalu w budynku znajdującym się na wybranej ulicy (albo w wybranej miejscowości) w miejscowości, w której partner ma siedzibę.
- **10. Telefon** w tym polu należy wskazać numer telefonu partnera.
- **11. Faks** w tym polu należy wskazać numer faksu partnera. W przypadku nieposiadania faksu należy wpisać "Nie dotyczy".
- **12. Adres e-mail** w tym polu należy wskazać adres poczty elektronicznej partnera w określonym formacie (identyfikator użytkownika, znak @ oraz pełna nazwa domenowa serwera poczty elektronicznej).

# **13. Dane osoby/osób upoważnionej/ych do składania oświadczeń w imieniu partnera**

- **Imię i nazwisko** należy wskazać imię (imiona) i nazwisko osoby uprawnionej do podejmowania decyzji wiążących w imieniu partnera (np. zgodnie z wpisem do rejestru albo ewidencji właściwych dla formy organizacyjnej partnera albo aktualnym upoważnieniem lub pełnomocnictwem).
- **Stanowisko** należy wskazać stanowisko zajmowane przez osobę uprawnioną do podejmowania decyzji wiążących w imieniu partnera (zgodnie z wpisem do rejestru albo ewidencji właściwych dla formy organizacyjnej partnera albo aktualnym upoważnieniem lub pełnomocnictwem).

Jeżeli, zgodnie z dokumentami prawnymi określającymi funkcjonowanie partnera (np. statut, wpis do KRS, umowa spółki) albo aktualnym upoważnieniem lub pełnomocnictwem, do reprezentowania partnera konieczny jest podpis więcej niż jednej osoby, to wszystkie uprawnione osoby powinny być wskazane w polach Imię i nazwisko oraz Stanowisko.

Upoważnienie do reprezentowania partnera może być dostarczone właściwej instytucji już po dokonaniu oceny, przy czym zgodność podpisu z upoważnieniem oraz aktualność upoważnienia sprawdzana jest przez tę instytucję przed podpisaniem umowy o dofinansowanie.

Osoba/y wskazana/e w podsekcji A.6. wniosku opatruje/ą wniosek podpisem i/lub pieczęcią imienną w sekcji E. Oświadczenia.

**14. Symbol partnera** – należy przedmiotowe pole wypełnić oraz odpowiednio przypisać symbol zawierający literę P oraz cyfrę zgodnie z kolejnością dodania partnera (np. P001, P002, P003). Dodawanie kolejnych partnerów jest możliwe poprzez dodanie kolejnego wiersza.

# **SEKCJA B. Charakterystyka projektu**

### **PODSEKCJA B.1. Opis projektu zintegrowanego EFS z EFRR:**

Opisz projektu zintegrowanego, w tym uzasadnienie jego realizacji w powiązaniu z dwoma funduszami EFS z EFRR oraz ich wspólnym **c***elem tematyczny 10 Inwestowanie w kształcenie, szkolenie oraz szkolenie zawodowe na rzecz zdobywania umiejętności i uczenia się przez całe życie.*

Należy w tym miejscu we wniosku preselekcyjnym dokonać krótkiego opisu projektu zintegrowanego. Projekty zintegrowane, zgodnie z art. 32 ustawy wdrożeniowej, muszą składać się z co najmniej dwóch pojedynczych projektów, dofinansowanych w ramach różnych lub tych samych Działań/Poddziałań RPO WP 2014-2020, a tym samym z różnych lub tych samych funduszy strukturalnych, powiązanych ze sobą tematycznie w ramach wspólnego celu, jaki ma zostać osiągnięty dzięki ich realizacji. Dlatego też to w tym miejscu wnioskodawca powinien dokonać odpowiedniego opisu zaplanowanego przedsięwzięcia. Dla ułatwienia wskazano w formularzu wspólny cel dla Poddziałania 10.2.1 (EFS) oraz dla Poddzialania 6.3.1 (EFRR).

### **PODSEKCJA B.2. Typy projektu:**

Wnioskodawca winien dokonać odpowiedniego zaznaczenia typu projektu jaki chce realizować w odniesieniu do planowanego przedsięwzięcia współfinansowanego z EFS oraz EFRR.

Odpowiednio należy zaznaczyć, co najmniej jeden typ z każdego ze wskazanych funduszy. Niektóre typy mogą być realizowane wyłącznie jako element uzupełniający dla innego typu wiodącego w danym poddziałaniu (współfinansowanego z odpowiedniego funduszu).

### **PODSEKCJA B.3. Okres i miejsce realizacji projektu**

Należy wskazać odpowiednio okres realizacji projektu dla przedsięwzięcia współfinansowanego z poszczególnych funduszy EFS oraz EFRR z zachowaniem formatu **od rrrr.mm do rrrr.mm** (rok, miesiąc). Jednocześnie należy pamiętać o zachowaniu spójności z harmonogramem realizacji projektu wskazanym w podsekcji **B.9.** 

### **PODSEKCJA B.4. Opis problemów grupy docelowej**

Wnioskodawca dokonując opisu problemu grupy docelowej na obszarze realizacji projektu powinien uwzględnić w nim sytuację społeczno-gospodarczą na tym obszarze, powołując się na wiarygodne

i miarodajne dane. Opisu problemów należy również dokonać w kontekście planowanych działań, zarówno w ramach EFS jak i EFRR:

- $\triangleright$  Należy opisać tylko problemy grupy docelowej objętej wsparciem w tym projekcie (w tym czynniki uniemożliwiające/zniechęcające do udziału w projekcie). Należy przy tym uwzględnić kontekst społeczno-gospodarczy mający wpływ na adekwatność udzielanego wsparcia.
- $\triangleright$  Problemy te muszą być powiązane z planowanymi działaniami.
- $\triangleright$  Na poparcie problemów należy przedstawić odpowiednie dane, które będą konkretnie odnosiły się zarówno do wspieranej grupy docelowej, jak i obszaru realizacji projektu.
- $\triangleright$  Należy wykazać spójność z analizą sytuacji problemowej zawartą w analizie: "Wychowanie przedszkolne w województwie kujawsko-pomorskim 2015" oraz w Strategii rozwoju Obszaru Strategicznej Interwencji (OSI) lub strategii Obszaru Rozwoju Społeczno-Gospodarczego (ORSG)**.**

# **PODSEKCJA B.5. Liczba nowych miejsc wychowania przedszkolnego utworzonych w wyniku realizacji projektu**

Należy wykazać ile nowych miejsc wychowania przedszkolnego zostanie utworzonych w wyniku realizacji projektu oraz ile dzieci ogółem będzie korzystać z rezultatów projektu.

Wykaz ujęty we wniosku preselekcyjnym musi być w rozbiciu na poszczególne fundusze (EFS oraz EFRR).

# Przykład:

*Ilość nowych miejsc wychowania przedszkolnego dla projektu zintegrowanego musi być wspólna dla EFS i EFRR, tj. jeśli w ramach EFS wspieramy działaniami "miękkimi" np. 40 nowych miejsc wychowania przedszkolnego to w ramach EFRR maksymalnie ta sama liczba (40) lub mniejsza miejsc jest wspierana w zakresie świadczenia usług wychowania przedszkolnego. Wsparcie kierowane w formie zintegrowanej łączy wsparcie "miękkie" (EFS) i "inwestycyjne" (EFRR) na to same miejsce wychowania przedszkolnego. Jednakże może wnioskodawca zaplanować działania uzupełniające w ramach projektu zintegrowanego poprzez dodatkowe zajęcia finansowanie w ramach typu 3 (EFS) i wesprzeć dodatkową grupę 10 dzieci z zdiagnozowanymi deficytami. Wtedy projekt zintegrowany będzie wspierał 50 dzieci objętych wychowaniem przedszkolnym, gdzie 40 dzieci jest w nowych miejscach wychowania przedszkolnego (współfinansowanych z EFS oraz z EFRR) a 10 dzieci korzysta z dodatkowych zajęć (współfinansowanych tylko w ramach EFS).* 

Wnioskodawca przedstawia także inne istotne informacje nt. osób/podmiotów (o ile dotyczy).

### **PODSEKCJA B.6. Cel i wskaźniki**

# *Uzasadnienie celu i wskaźniki należy wykazać z podziałem na Poddziałanie 10.2.1 (EFS) oraz Poddziałanie 6.3.1 (EFRR).*

Wnioskodawca powinien wskazać w tej części wniosku zgodność projektu z właściwym celem szczegółowym Priorytetu Inwestycyjnego RPO (PI) i planem jego realizacji poprzez:

- uzasadnienie, że realizowany projekt jest zgodny z celem szczegółowym PI.
- określenie, w jaki sposób mierzona będzie realizacja wskazanych celów ustalenie wskaźników realizacji celu (wskaźniki rezultatu i produktu).
- określenie jednostek pomiaru wskaźników (o ile dotyczy).
- określenie wartości bazowej i docelowej wskaźników (przy czym wartość bazowa wskazywana jest jedynie w przypadku wskaźników rezultatu).

Ważnym także jest określenie, w jaki sposób i na jakiej podstawie mierzone będą wskaźniki realizacji celu (ustalenie źródła weryfikacji/pozyskania danych do pomiaru wskaźnika) (o ile dotyczy).

W przypadku EFRR wartość bazowa i docelowa nie jest podzielona na płeć w odróżnieniu do EFS, gdzie ten podział musi zostać wykazany.

### **PODSEKCJA B.7. Zadania merytoryczne z wydatkami**

Wnioskodawca powinien opisać, w jaki sposób zrealizuje zadania merytoryczne w projekcie poprzez:

- wskazanie chronologicznie zadań merytoryczne planowane w projekcie, w ramach EFS i EFRR.
- odpowiednie przypisanie partnera/ów do zadań merytorycznych, za których wykonanie będą oni odpowiedzialni w ramach projektu i wskazać podział zadań w ramach partnerstwa w danym zadaniu (o ile dotyczy).
- opisać zadania merytoryczne, które będą realizowane w projekcie, uwzględniając sposób ich organizacji i zakres merytoryczny.

Tabelaryczne ujęcie wydatków w ramach:

**Kolumna A –** Nazwa zadania (ze wskazaniem podmiotu realizującego/partnera dane zadanie merytoryczne)

- należy przy wykazaniu partnera (jeśli dotyczy) opierać się na zastosowanym w **Podsekcji A.5.** symbolem, np. **P001, P002…** 

**-** nazwa zadania **w ramach wniosku preselekcyjnego** powinna odpowiadać późniejszemu jego ujęciu we właściwym **wniosku o dofinansowanie** składanym odpowiednio w Poddziałaniu 10.2.1 oraz w Poddziałaniu 6.3.1 (w GWD - generatorze wniosków o dofinansowanie).

**Kolumna B –** Krótki opis zadania (sposób organizacji działań, ich zakres merytoryczny)

- należy uzupełnić tą część o krótkie scharakteryzowanie zadania, np. *realizacja dodatkowych zajęć dla dzieci z zdiagnozowanymi deficytami: w zakresie wymowy - zajęcia z logopedą, w zakresie prawidłowości postaw ciała: zajęcia z rytmiki itp.* 

# **Kolumna C –** Planowany koszt zadania (w zł): - dla EFS ogólny - dla EFRR tylko kwalifikowany

- w tej części tabeli należy wpisywać tylko planowany całkowity koszt zadania bez rozbicia na poszczególne etapy. Wysokość planowanych wydatków jedynie ma sygnalnie uwidocznić jaki będzie koszt całego zadania (koszt bezpośredni i pośredni łącznie) a jego poszczególne etapy będą uwidocznione dopiero we właściwym dla każdego z poddziałań wniosku o dofinansowanie projektu (ma to ułatwić wnioskodawcy sporządzenie wniosku preselekcyjnego w sposób jak najmniej czasochłonny i rozbudowany).

- ważnym jest też to, że dla wydatków w ramach EFS należy wykazywać wszystkie wydatki (łącznie koszty bezpośrednie i pośrednie dla zadania),

- w ramach EFRR tylko wartość kosztów kwalifikowanych (łącznie koszty bezpośrednie i pośrednie dla zadania).

**W przypadku zadań realizowanych tylko w ramach EFS, w kolumnach C1, C2, C3 …- koszty zadania rozbijamy na poszczególne lata.** 

**Kolumna D –** należy wskazać jak w danym zadaniu będzie wartość środków trwałych

**Kolumna E** – należy wskazać źródło finansowania danego zadania do wyboru: EFS, EFRR, wkład własny, inne (*możliwość uzasadnienia w części G)* 

**Kolumna F –** należy wskazać *(wyliczyć)* "% od wartości bazowej wykazanej w polu - Ogólny koszt projektu zintegrowanego"

Wiersz G - Uzasadnienie do tabeli "Zadania merytoryczne z wydatkami" *(jeśli dotyczy)* 

# **PODSEKCJA B.8. Trwałość projektu/działań/usług/rezultatów**

- należy opisać w jaki sposób wnioskodawca zamierza zapewnić trwałość projektu *(Uwaga ! - należy w szczególności zwrócić uwagę na wymóg zawarty w kryteriach dla EFS i EFRR)* 

# **PODSEKCJA B.9. Harmonogram realizacji projektu**

- należy wykazać termin realizacji poszczególnych zadań w projektach EFS oraz EFRR z zachowaniem formatu od rrrr.mm do rrrr.mm (rok, miesiąc)

# **SEKCJA C. Potencjał projektu**

# **PODSEKCJA C.1. Potencjał i doświadczenie wnioskodawców i partnera/ów**

# **PUNKT C.1.A. Potencjał finansowy**

**-** należy wykazać, iż wnioskodawca posiada niezbędne środki finansowe do realizacji projektu.

Wnioskodawca winien zapewnić środki finansowe do utrzymywania projektu w okresie trwałości (jeśli dotyczy).

W przypadku projektu realizowanego w ramach EFS ocenie podlega, czy roczny obrót<sup>1</sup>

wnioskodawcy i partnera/ów (jeśli dotyczy) jest równy lub wyższy od rocznych wydatków w projekcie **z EFS**.

W celu spełnienia przedmiotowego kryterium, wnioskodawca i partner (jeśli dotyczy) musi wskazać obrót za ostatni zamknięty rok obrotowy. Wskazany obrót musi być równy lub wyższy od rocznych wydatków (łącznie z kosztami pośrednimi) w projekcie **z EFS**. W przypadku, gdy projekt trwa dłużej niż jeden rok kalendarzowy (12 miesięcy) należy wartość obrotów odnieść do roku realizacji projektu, w którym wartość planowanych wydatków jest najwyższa. W przypadku wnioskodawcy, który realizuje projekt w okresie nieprzekraczającym dwunastu miesięcy, wskazane przez niego obroty należy odnieść do całkowitej wartości projektu. Weryfikacja spełnienia przedmiotowego kryterium będzie odbywała się w analogiczny sposób również wtedy, gdy projekt trwający krócej niż rok będzie realizowany na przełomie lat, wówczas wartość obrotu należy odnieść do całkowitych wydatków w projekcie, z pominięciem faktu, że jego realizacja odbywa się na przełomie lat.

Kryterium nie dotyczy projektów partnerskich, w których liderem jest jednostka sektora finansów publicznych. W przypadku realizacji projektów w partnerstwie pomiędzy podmiotem niebędącym jednostką sektora finansów publicznych (liderem) a podmiotem będącym jednostką sektora finansów publicznych, porównywane są tylko te wydatki i obrót, które dotyczą podmiotu niebędącego jednostką sektora finansów publicznych.

# **PUNKT C.1.B. Potencjał kadrowy/merytoryczny**

- należy wykazać, iż wnioskodawca gwarantuje zdolność organizacyjną do realizacji projektu zgodnie z zakresem merytorycznym.

Wnioskodawca posiada lub dobierze do realizacji projektu odpowiednio wykwalifikowaną kadrę, zarówno do jego obsługi jak i realizacji przedsięwzięć merytorycznych.

<sup>1</sup> Za obrót należy przyjąć sumę przychodów uzyskanych przez podmiot na poziomie ustalania wyniku na działalności gospodarczej – tzn. jest to suma przychodów ze sprzedaży netto, pozostałych przychodów operacyjnych oraz przychodów finansowych.

W przypadku podmiotów nieprowadzących działalności gospodarczej i jednocześnie niebędących jednostkami sektora finansów publicznych jako obroty należy rozumieć wartość przychodów (w tym przychodów osiągniętych z tytułu otrzymanego dofinansowania na realizację projektów) osiągniętych w poprzednim roku przez danego wnioskodawcę/partnera (o ile dotyczy).

W przypadku projektów, w których udzielane jest wsparcie zwrotne w postaci pożyczek lub poręczeń jako obrót należy rozumieć kwotę kapitału pożyczkowego i poręczeniowego, jakim dysponowali wnioskodawca/partnerzy (o ile dotyczy) w poprzednim zamkniętym roku obrotowym.

### **PUNKT C.1.C. Potencjał techniczny**

- należy wykazać, że wnioskodawca dysponuje odpowiednim potencjałem technicznym do realizacji merytorycznej projektu zintegrowanego.

### **SEKCJA D. Oświadczenia**

Wniosek/Oświadczenia powinien być podpisany przez osobę/y do tego upoważnioną/e do podejmowania decyzji w sprawie projektu zintegrowanego, wskazaną/e w **PODSEJCJI A3** wniosku preselekcyjnego oraz opatrzony stosowną pieczęcią tj.: imienną pieczęcią osoby podpisującej. W przypadku braku pieczęci imiennej, wniosek powinien być podpisany czytelnie imieniem i nazwiskiem.

Upoważnienie powinno dawać uprawnieni do reprezentowania podmiotu/podmiotów ubiegających się o dofinansowanie w ramach projektu zintegrowanego w zakresie:

- złożenia wniosku preselekcyjnego,
- składania wyjaśnień, uzupełnienia braków formalnych i poprawy oczywistych omyłek,
- wycofania wniosku preselekcyjnego,

oraz opcjonalnie do złożenia protestu jeśli wnioskodawcy upoważnią te tego osobę wskazaną w **PODSEJCJI A3** *(wtedy należy odpowiednio zaznaczyć X, aby wskazać, że podmiot jest uprawniony także do złożenia protestu przez wnioskodawcę/wnioskodawców).* 

#### **WAŻNE !**

**Dodatkowo, ze względu na udostępnienie formularza wniosku preselekcyjnego w wersji edytowalnej (bez użycia generatora), każdą stronę wniosku i załączników należy parafować.** 

#### **SEKCJA E. Załączniki**

Należy wskazać wszystkie załączniki (o ile są wymagane zapisami regulaminu konkursu), które dołączane są przez wnioskodawcę do składanego wniosku preselekcyjnego.

#### Pytanie nr 1 "O naborze wniosków dowiedziałem/am się z/w:"

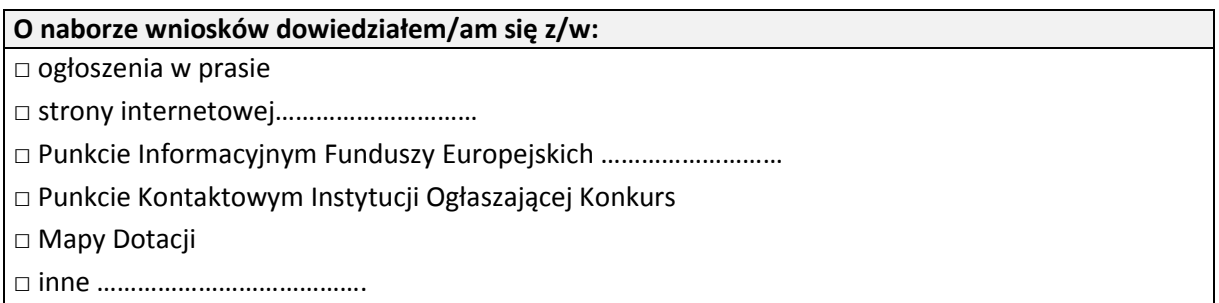

W powyższym polu należy udzielić odpowiedzi na pytanie dotyczące źródła informacji o naborze wniosków poprzez wybranie (oraz ewentualnie uzupełnienie) jednej lub kilku ze wskazanych opcji. Podanie tej informacji pozwoli instytucjom zaangażowanym we wdrażanie RPO WK-P 2014-2020 na skuteczniejsze zaplanowanie działań informacyjnych związanych z procesem ogłaszania naborów dla potencjalnych wnioskodawców.

# Pytanie nr 2 "W przygotowaniu wniosku korzystałem/am z:"

# **W przygotowaniu wniosku korzystałem/am z:**

□ szkolenia, doradztwa Punktu Informacyjnego Funduszy Europejskich w ……………..

- □ pomocy Punktu Kontaktowego Instytucji Ogłaszającej Konkurs
- □ pomocy prywatnego konsultanta/płatnych szkoleń, doradztwa
- □ inne ………………………………….
- □ nie korzystałem/am z pomocy

W powyższym polu należy udzielić odpowiedzi na pytanie dotyczące wsparcia i pomocy, z jakiej korzystał wnioskodawca w przygotowywaniu projektu/wypełnianiu wniosku poprzez wybranie (oraz ewentualnie uzupełnienie) jednej lub kilku ze wskazanych opcji. Podanie tych informacji pozwoli instytucjom zaangażowanym we wdrażanie RPO WK-P 2014-2020 na skuteczniejsze zaplanowanie działań związanych ze wsparciem dla potencjalnych wnioskodawców w przygotowywaniu projektów i wypełnianiu wniosków o dofinansowanie.